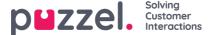

## **Custom Reports**

You can customise a standard report by clicking on the Customise button.

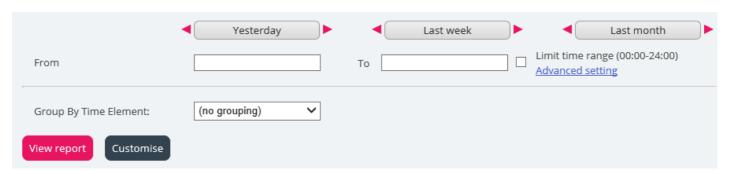

When you or someone in your company has customised a report and saved it, this new report will appear in The Custom reports tab for future use.

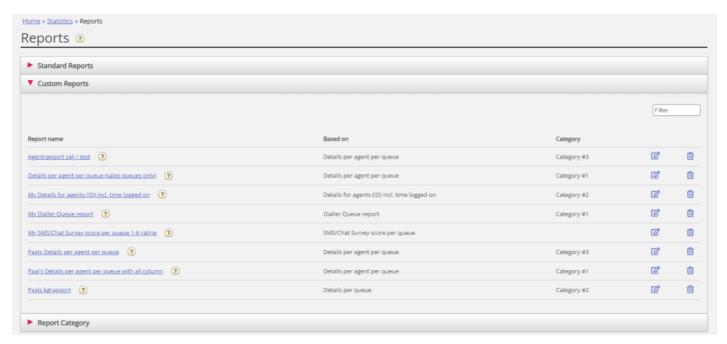